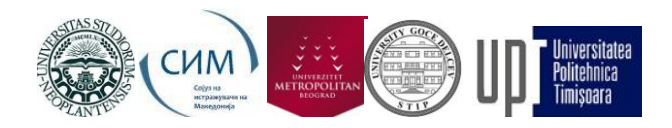

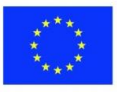

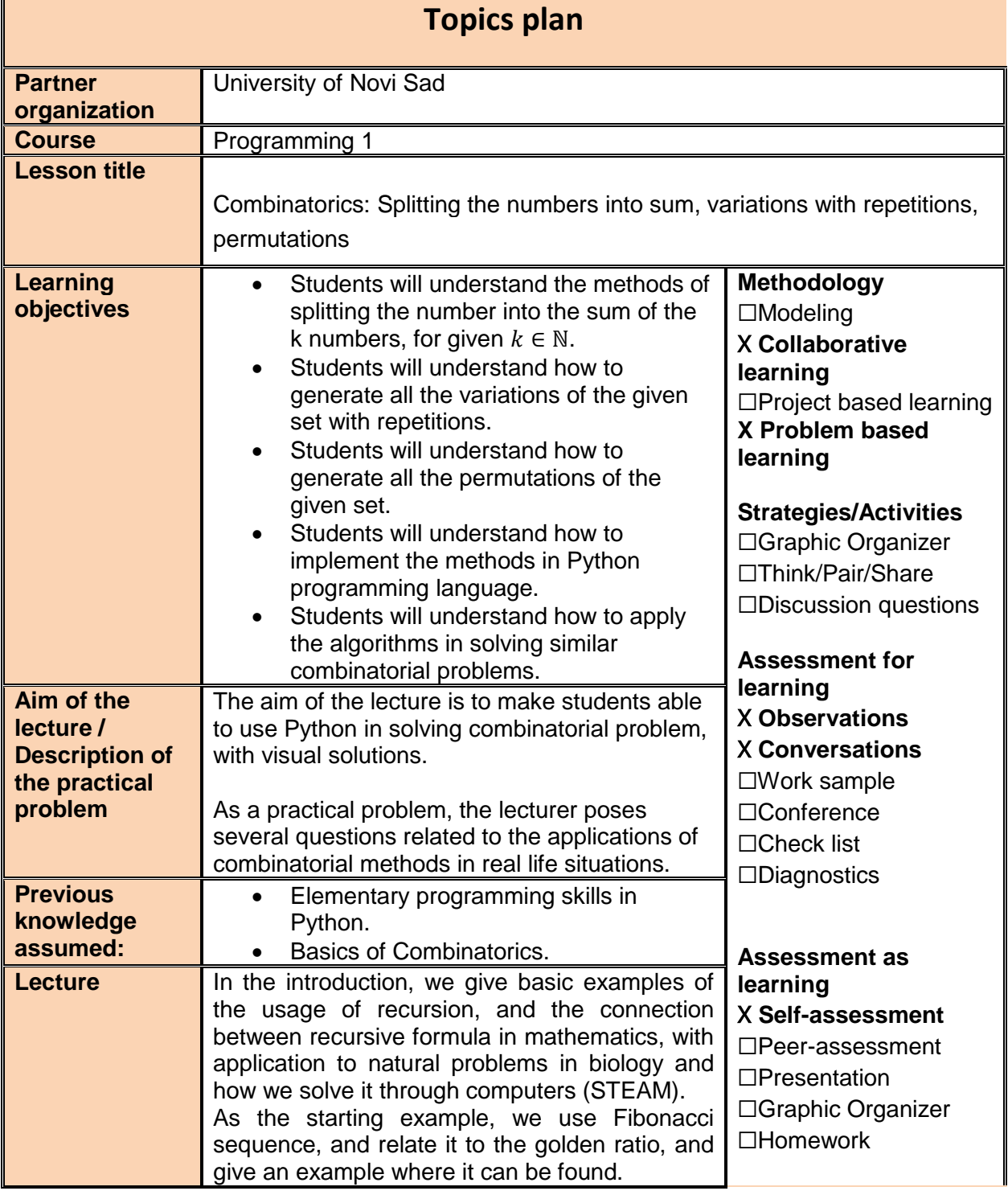

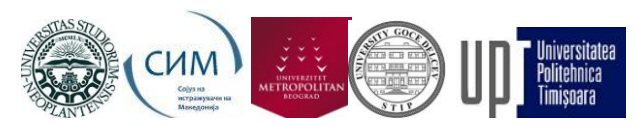

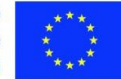

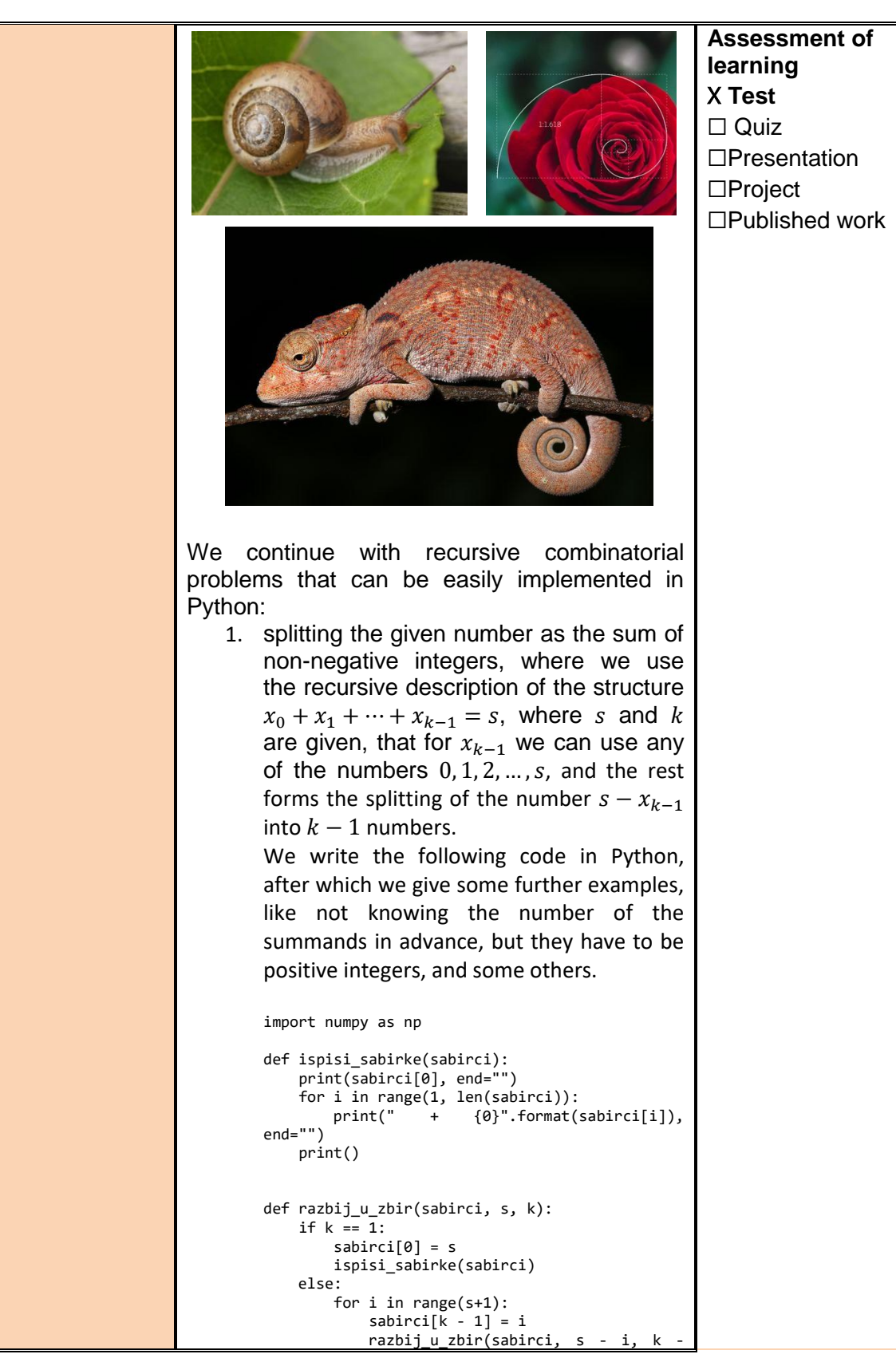

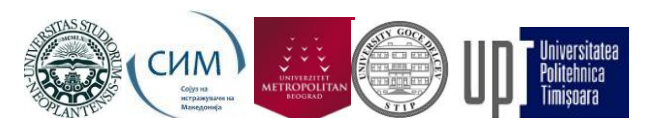

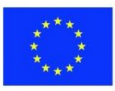

1) k = 3  $s = 4$ sabirci = np.empty(k, int) razbij\_u\_zbir(sabirci, s, k) 2. Next, we consider the variations with repetition of length  $k$ , of the given set of  $n$ elements,  $S_n$ , which is the ordered k-tuple of the elements of that set. For the set we take  $\{0, 1, ..., n-1\}$ . To be able to generate all the variations with repetitions, we use the recursive description of the structure: the last element can be any element of the given set, and before this element we can put any variation with repetition of the set  $\{0, 1, ..., n-1\}$  of length  $k-1$ . In Python, the following code executes the aforementioned. import numpy as np def vsp(niz, n, k): if  $k == 0$ : print(niz) else: for i in range(n):  $niz[k - 1] = i$  vsp(niz, n, k - 1)  $n = 2$  $k = 4$ niz = np.empty(k, int) vsp(niz, n, k) 3. Lastly, we consider all the permutations of the given set with *n* elements,  $S_n$ , is any  $n$  -tuple of different elements from that set. We start with the set  $\{0, 1, \ldots, n-1\}$ . To be able to go through all the permutations, we use the recursive description of this structure: the first element can be any element of the given set, after which we can place any permutation of the remaining elements. In Python, this looks as follows. import numpy as np

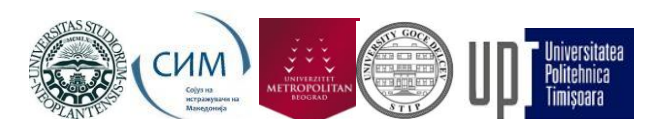

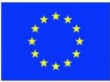

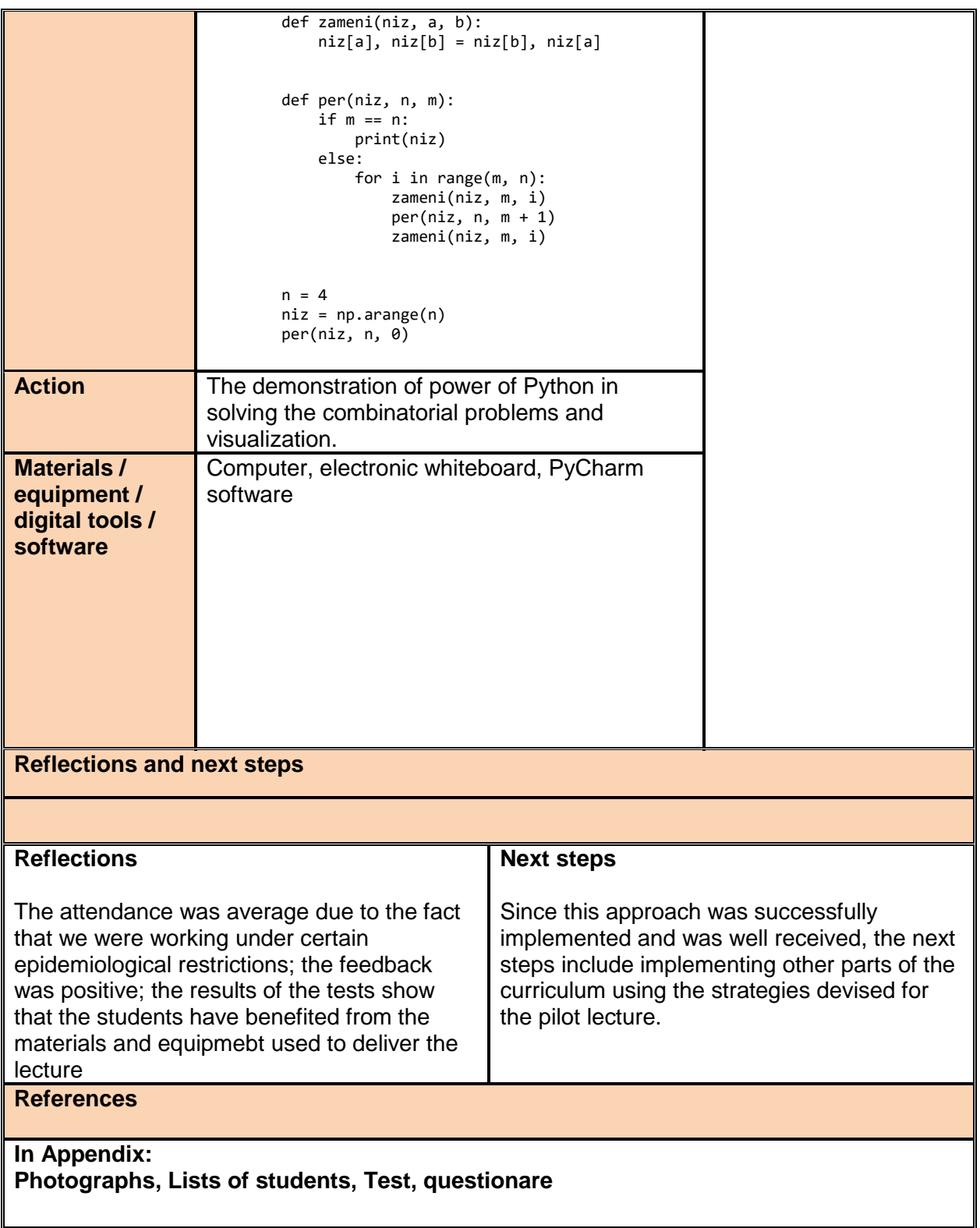